# Ntimed - A NTPD replacement

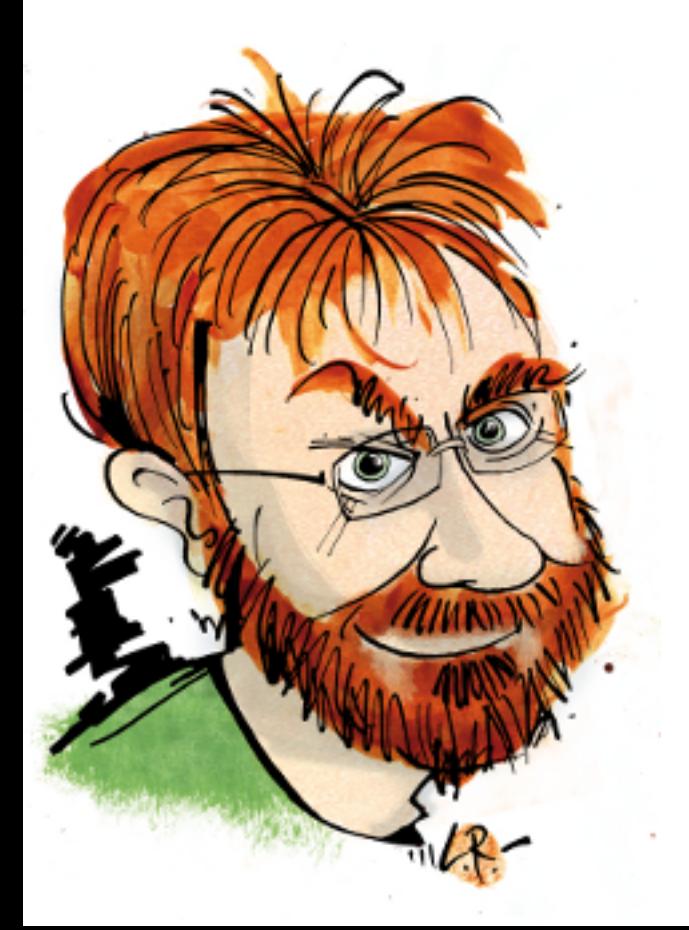

Poul-Henning Kamp phk@FreeBSD.org phk@Varnish.org @bsdphk

### !sdrawkcab si klat sihT :BN

- \* What is Ntimed going to be
- \* What is Ntimed right now
- $*$  Why did the world need Ntimed
- \* What's wrong with NTPD ?
- $N$ timed  $-$  what's the plan ?
- \* Ntimed-client -- "steer my clock"

Tiny, easily portable, DWIM.

- \* Ntimed-slave -- "relay time service"
	- Lightweight, robust, resilient, policy.
- \* Ntimed-master -- "primary time service"

The full monty.

\* License = BSD 2-clause

Ntimed-master -- "primary time service"

Target: Time-nuts, Time-lords &c

- Task: Turn time-machinery (GPS, Atoms, Quasars) into Network time suppliers
- Protocols: NTP (later: PTP)
- Size: < 30KLOC
- Status: Planned

# Ntimed-master architecture

 $\star$  A program for experimental science

\* Python for high-level science-bits  $(see: GWUradio - it works)$  Clock-selection Clock-discipline/PLL Clock-modelling Policy

- \* Real time and protocol bits in C Security, Performance etc.
- \* Sandboxing Refclock code in separate "jail" processes Refclocks in any language you like

Ntimed-slave -- "relay time service" Target: 2-3 per datacenter/ISP/VPN/... Task: Import time-service into environment Protocols: Outside: NTP Inside: NTP (PTP ?) Size: < 20KLOC Status: 33% (=ntimed-client)

### Ntimed-slave architecture

1 thread  $\rightarrow$  acquire time  $=$  Ntimed-client Possibly: + more policy controls

- 1 thread per interface -> deliver time
- 1 CLI thread for operation/monitoring
- "thread" likely "sub-process" for jail/security
- Focus: Operations, Statistics & Monitoring ie: Spot clients with wrong time.

# Ntimed-client -- "steer my clock"

Target: All computers in the world

Task: Put the system right on time

Protocols: NTP (later: PTP)

Size: < 10KLOC

Status: Prerelease

Ntimed-client architecture

Single thread, TODO list scheduling

Components: Server management DNS, which servers, how many servers. Clock Estimation Based on triangular pdfs Clock steering Adaptive PLL Kernel Interface Get(), Step(), Steer(), Sleep() Leap Second mitigation If, When, How

Green Computing

Single- vs. Multithreading

I'm a big fan of multithreading My other projects are FreeBSD and Varnish

But Ntimed basically does:

```
while (1) {
     sleep(x);
     send_packet();
     receive_packet();
     do_math();
     if (needed)
         adjust_kernel_clock();
}
```
# Ntimed-client security calculus

Privileged Interactions:

Adjust kernel timescale

Unprivleged interactions:

Send & Receive UDP packets

Write logfiles

Send syslog messages

#### Ntimed-client attack surface

NTP packets are 48 bytes, fixed format & numerical

-> no scope for string based exploits

Numbers are in integer format

-> no scope for IEEE-754 exception exploits

All RX packets discarded, except one reply for each packet we send.

-> DoS surface/loading is minimal

```
Sandboxing is not free
```

```
Adds complexity
     Create trusted channels between jails
```

```
Sandboxes scale badly with portability
    fork(2) + setuid(2) + chroot(2) jail(2)
     MAC(2)
     POSIX Acls
     CAPSICUM
     Solaris Privileges
     SELinux
     Windows ?
```
## Ntimed-client is not sandboxed

Cost/Benefit analysis came out negative.

(This decision will be revisited periodically)

If UNIX kernel-timekeeping was file-desc based

ie: /dev/kernel\_time

Ntimed-client could just drop privs after open.

#### Server Management

DNS, which servers, how many servers

Used servers: Fast poll, unused: slow poll

If DNS returns 10 servers, which do you use ?

What happens when DNS response changes ?

Incomplete.

Discussions ongoing with pool.ntp.org

We have two timescales, we think they are the same

local clock

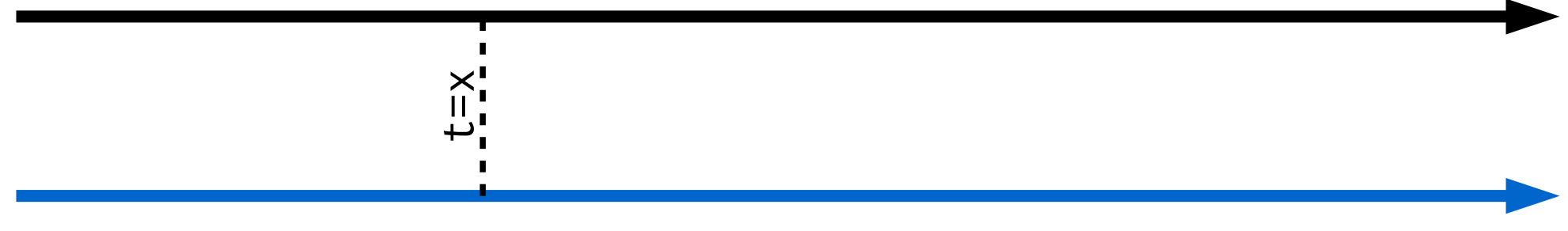

remote clock

Lets send a packet and ask the other guy

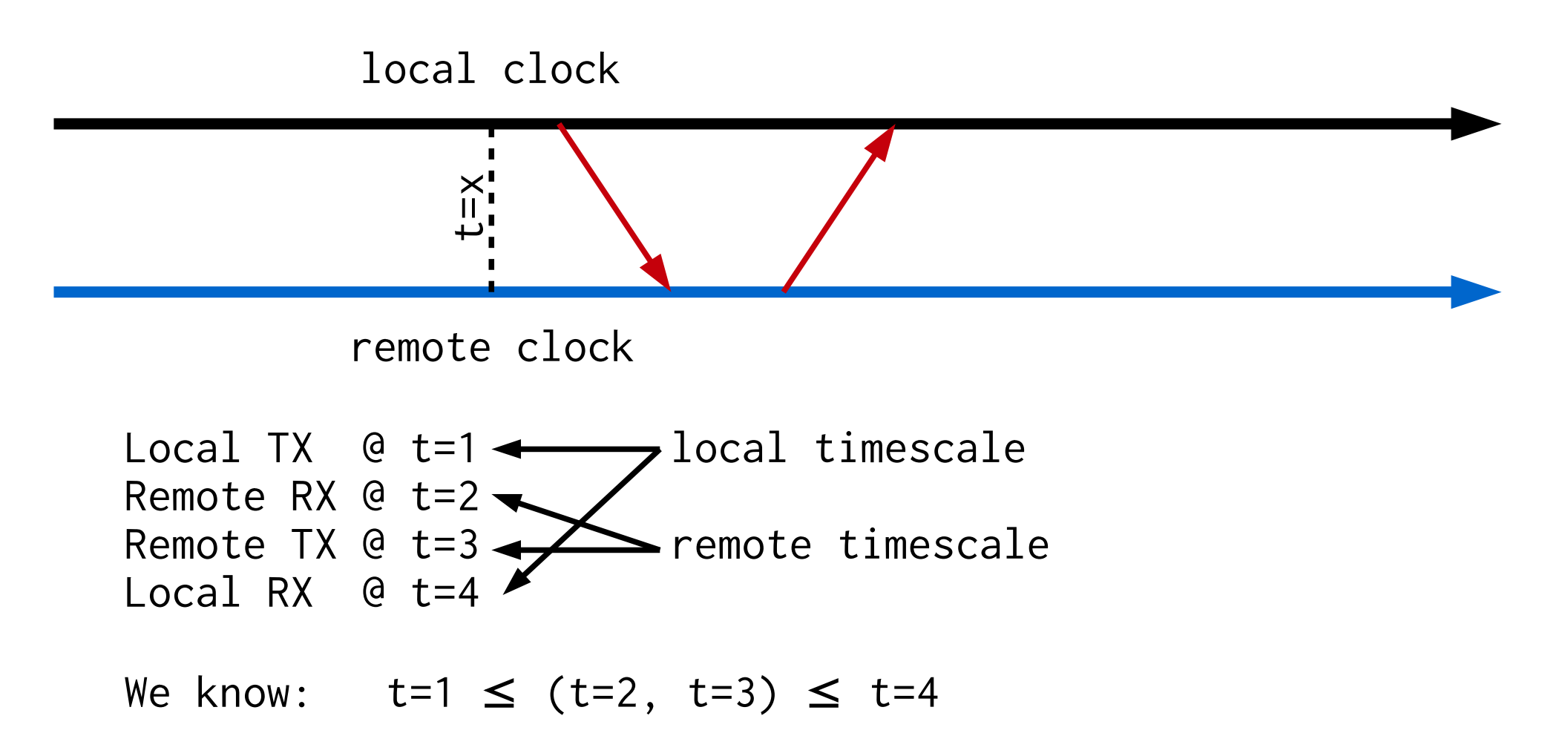

Ok, so that wasn't so precise...

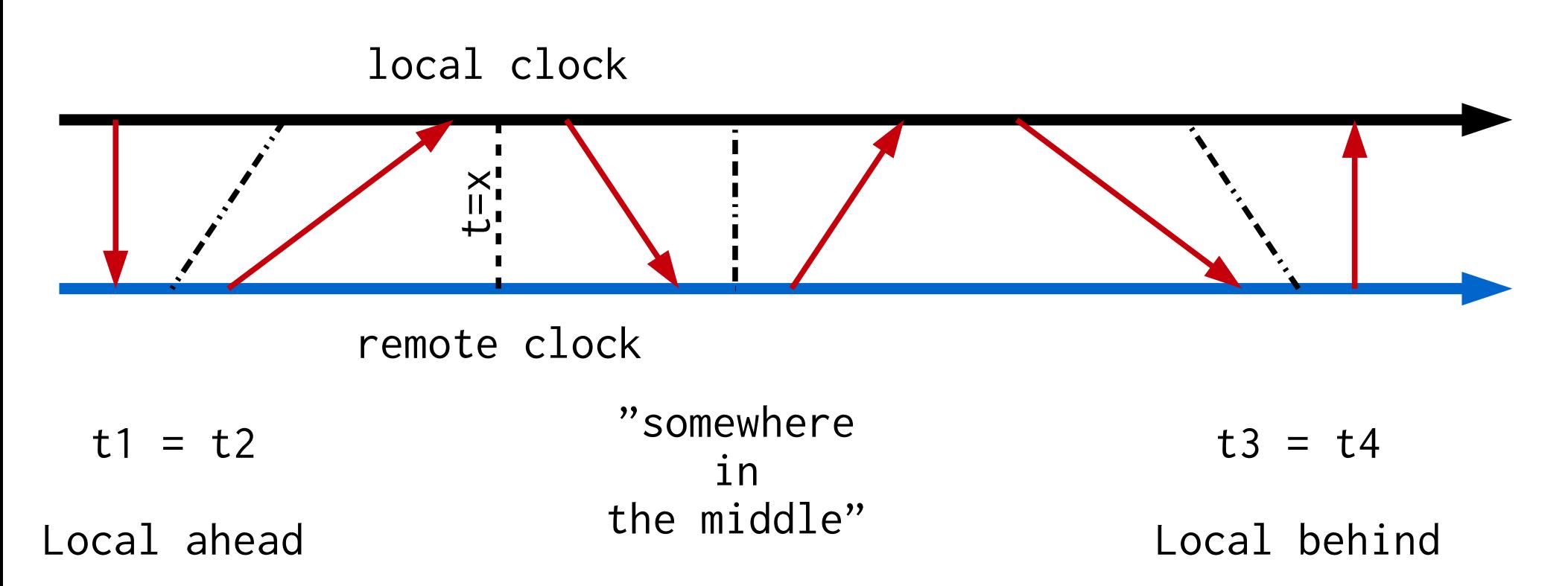

Triangular Probability Distribution Eunctions

local clock remote clock  $\bm{\mathord{\mapsto}}$ = $\times$ **Probability**<br>Channel Control Control Control Control Control Control Control Control Control Control Control Control Control Control Control Control Control Control Control Control Control Control Control Control Control Local ahead Local behind

Lower TTL = sharper TPDF

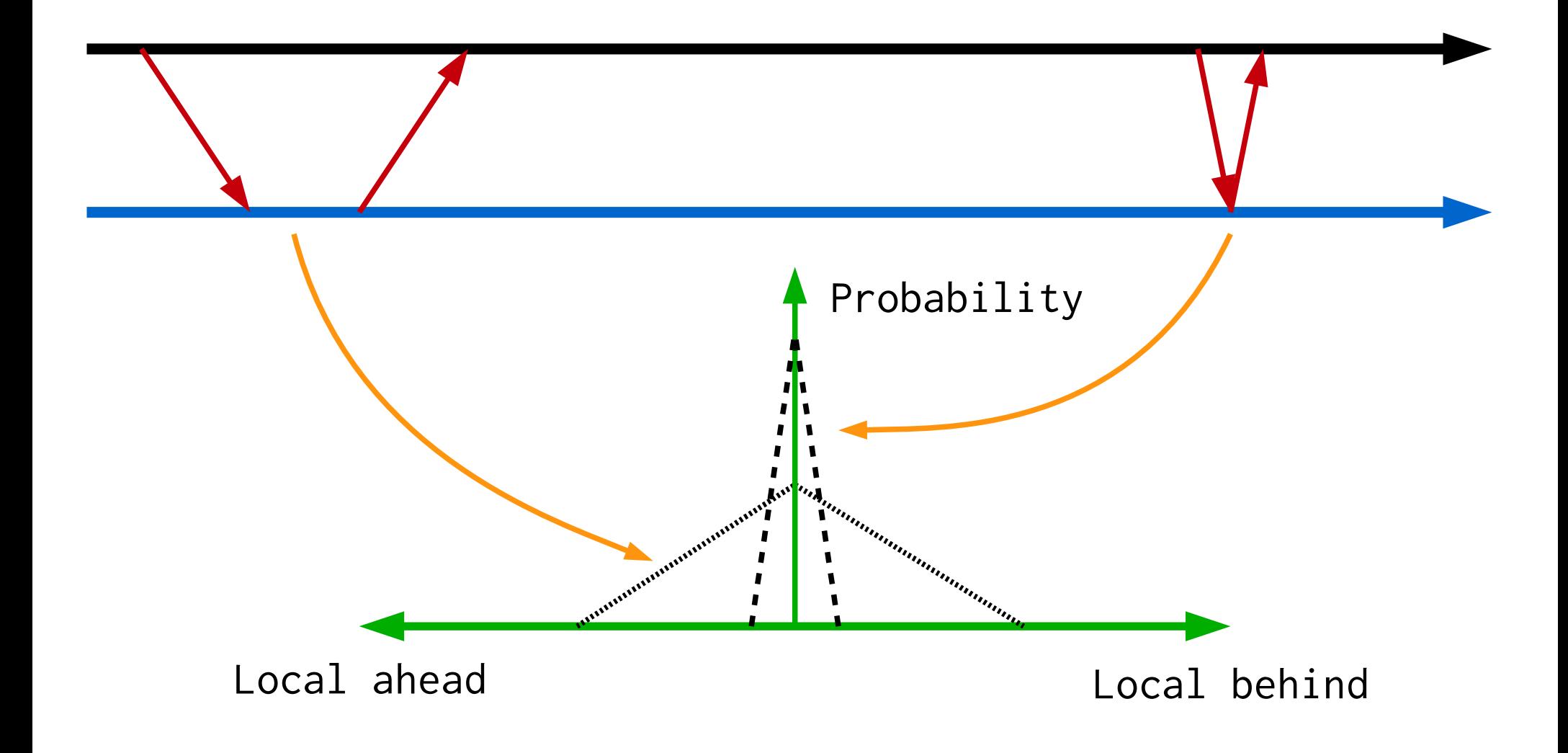

Ask N servers get N replies, do math...

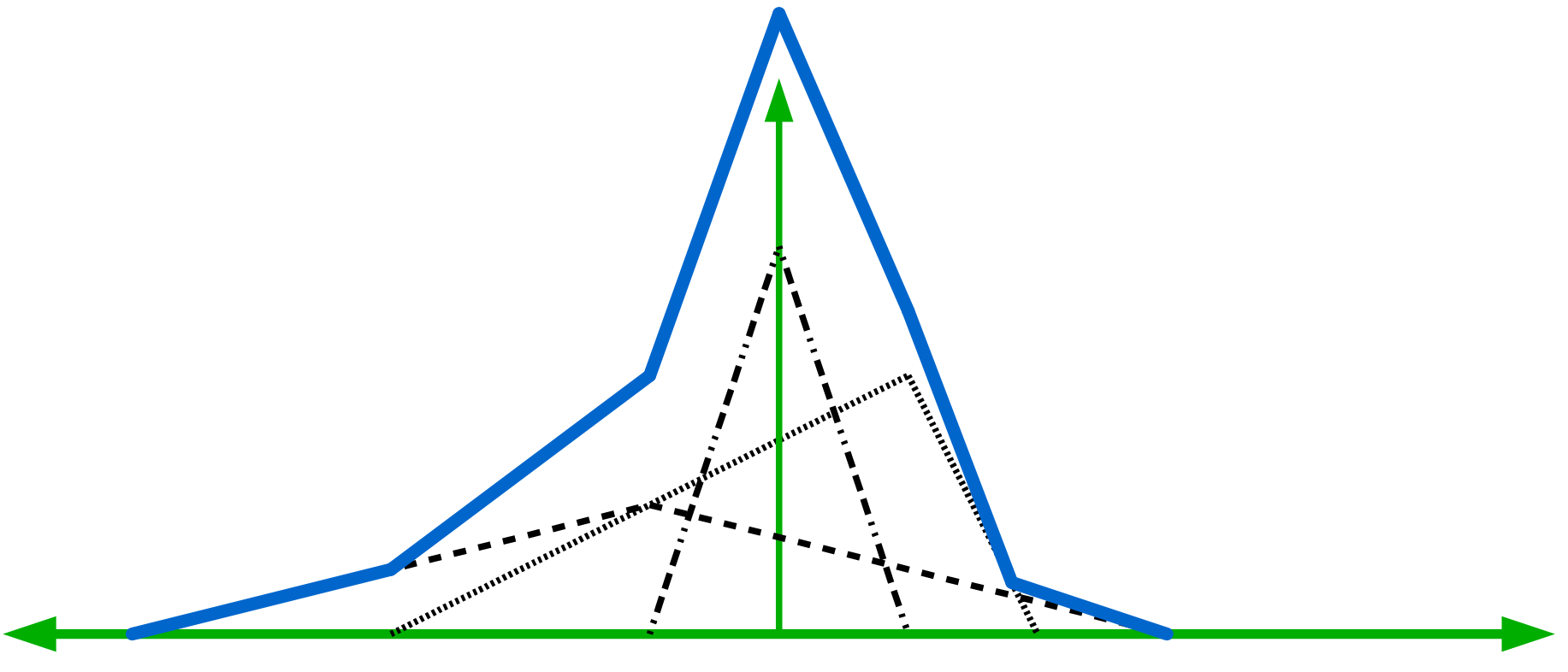

Local ahead Remote ahead

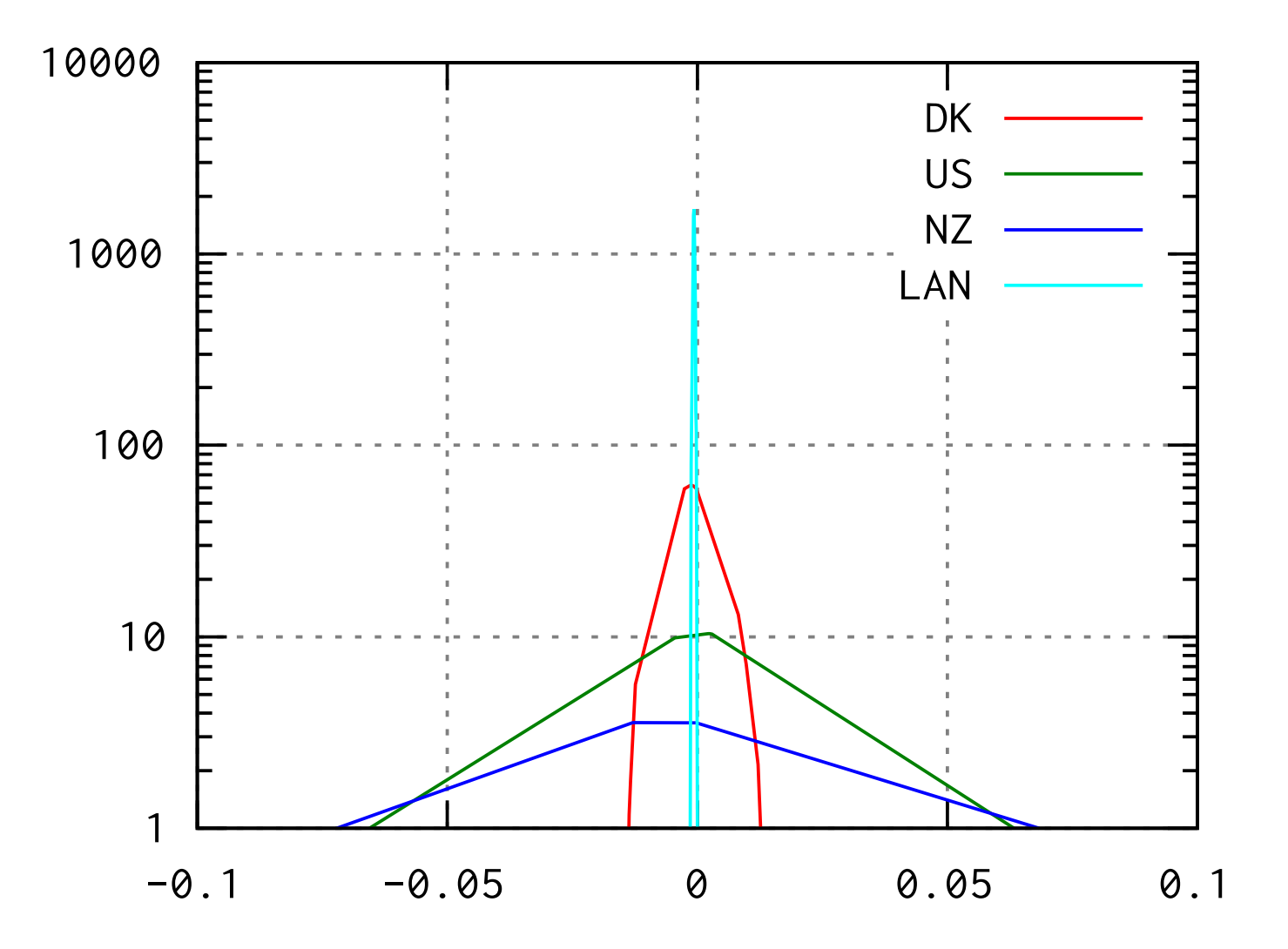

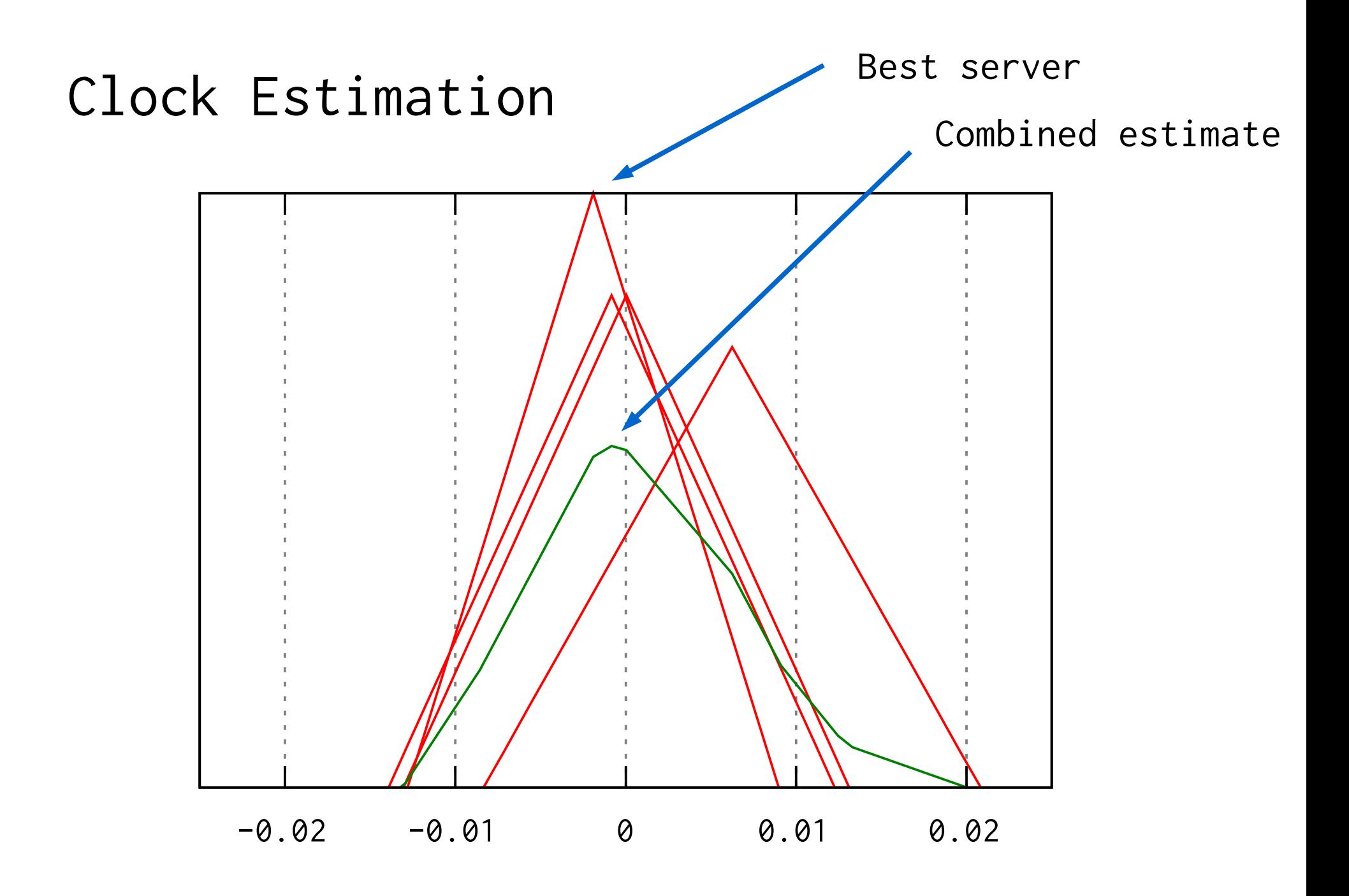

Clock steering

Adaptive PLL

Computer clocks are strange beasts

Not built for timekeeping

Routinely travel in time/space

\* VM's migrating to different hardware

\* Suspend/Resume

#### How time-nuts treat Quartz Crystals

![](_page_24_Picture_1.jpeg)

#### Photos: Steve Smith, G8LMX

### How PCs treat Quartz Crystals

Crystal, (5 cents)

![](_page_25_Picture_2.jpeg)

#### How PCs treat Quartz Crystals

Crystal, (5 cents)

100 W variable and unpredicatable electrical heater

Clock steering

![](_page_27_Figure_1.jpeg)

# Kernel Interface

Deliberately kept minimal for portability

 $Get()$  -- Tell me the time clock\_gettime(3) / gettimeofday(3)

Step() -- Set the time (right now!) clock\_settime(3) / settimeofday(3)

Steer()  $-$  Adjust the rate of time (frequency) ntp\_adjtime(3)

```
Sleep() -- Wake me up later
   sleep(3)/usleep(3)
```
### Leap Second Mitigation

If, When, How.

NTP servers are historically bad at this Limited room for client creativity "Leap-Smear" is \*NOT\* a client activity

![](_page_29_Figure_3.jpeg)

Paris, 5 January 2015

Bulletin C 49

To authorities responsible for the measurement and distribution of time

 UTC TIME STEP on the 1st of July 2015

A positive leap second will be introduced at the end of June 2015. The sequence of dates of the UTC second markers will be:

![](_page_30_Picture_59.jpeg)

The difference between UTC and the International Atomic Time TAI is:

 from 2012 July 1, 0h UTC, to 2015 July 1 0h UTC : UTC-TAI = - 35s from 2015 July 1, 0h UTC, until further notice : UTC-TAI = - 36s

> Daniel Gambis Head Earth Orientation Center of IERS Observatoire de Paris, France

## Leap Second Mitigation

Pondering DNS based "Bulletin-C service"

\$ dig bulletin-c.example.com bulletin-c.example.com 86400 IN A 244.20.141.253 [...]

 1111 + [y\*12+m] + [dut1] + [leap] + [crc8]  $w=4$   $w=9$   $w=7$   $w=2$   $w=8$ 244.8.140.197 -> @ y2015m01 dut1=35 +0 244.20.141.253 -> @ y2015m07 dut1=35 +1  $244.8.144.63$   $\rightarrow$  @  $y2015m12$  dut1=36 +0

Portable client: Only getaddrinfo(3) needed

#### Green computing considerations

```
2014Q2 server sales: 2 million
Assume 100W per server
Assume 25% runs Ntimed-client
Assume Ntimed-client uses 0.1% of resources
2e6 * .25 * 0.001 = 500 servers 100%
500 servers * 0.1kW = 50 kW
50 kW * \frac{1}{2} year = 220 MWh
200 Mwh ≅ 110 t CO
                   2
                     emissions
```
What is Ntimed right now ? Ntimed-client prereleased at github:

https://github.com/bsdphk/Ntimed

Works, but missing: Server mgt. Leap second mitigation

```
$ cat \star. [ch] | wc -1 4669
```
Written in "Varnish Style": Max paranoia (356 lines contains asserts) FlexeLint clean

## What is Ntimed right now ?

Portability:

 Known good: FreeBSD, Various Linuxen Known bad: OS/X (kernel support) Not quite clear: Solaris, NetBSD, OpenBSD

\$ time sh configure Found bsd.prog.mk, will use it. Makefile generated, remember to run 'make depend' 0.000u 0.011s 0:00.01 100.0% 0+0k 1+0io 12pf+0w

![](_page_35_Figure_0.jpeg)

![](_page_35_Figure_1.jpeg)

![](_page_35_Figure_2.jpeg)

![](_page_35_Figure_3.jpeg)

![](_page_36_Figure_0.jpeg)

![](_page_36_Figure_1.jpeg)

![](_page_36_Figure_2.jpeg)

Why did the world need Ntimed ?

Short answer:

HEARTBLFFD

Long answer:

Critical FOSS projects are understaffed, overworked, and unable to do a competent job.

Post-HEARTBLEED The Linux Foundation spotted the NTPD project as one of these, and threw some funding at the problem.

... or rather: At Harlan and me.

So why didn't you just fix NTPD ? I tried, I really tried!

But...

- \$ find . -name '\*.[ch]' -print | wc -l 828
- \$ find . -name '\*.[ch]' -print | xargs cat | wc -l 363194

I spent many weeks trying to find out where to stick the knife in...

#### NTPD is doomed

I could have renovated NTPD, but it would not be cost or time efficient.

Many advantages to a fresh start:

Eradicate the many woo-doo workarounds

Eliminate outdated assumptions

 Lay down good security architecture up front (rather than it being the far end goal)

#### Is NTPD safe ?

Right now ? Yes, I think so.

In the long term ? No.

# What's wrong with NTPD

Copyright (C) 1970-2014 The University of Delaware

If 1970 is correct: (Harlan ?) Led Zeppelin IV (1971) Last Sean Connery James Bond Movie (1971) Muppet Show didn't exist for another four years

RFC778 18 april 1981 Indiana Jones: Raiders of the Lost Ark Das Boot Suzanne Vega "Toms Diner" Jean-Michell Jarre "Magnetic Fields" Kraftwerk "Computer World" Electric Light Orchestra "Time" ABBA "The Visitors"

#### It runs on PDP/11 with FUZZBALL OS

Initially it made sense to have one big program NTPD has grown and grown and grown... Lots of contributor code with approx 1 user. Refclocks for stuff eBay has never heard of It just got out of hand...

#### How do you even test this ?

NTPD used to have a simulation mode.

Could test some of the math.

I tried to resurrect it, but it had been buried in well intentioned changes.

Probably because only Dave and I ever used it...

#### NTPD was Daves program

And he cares a lot about timekeeping...

That is why I managed to get the "nanokernel" past his review and into NTPD

But he doesn't care about other stuff...

Which is why none of my other patches made it.

## The problem with saints...

Dave failed to arrange a succession as his eye-sight deteriorated.

Harlan Stenn tried to hold the bits together

Created Network Time Foundation

... Which kept NTPD alive and ticking

... on life-support.

# A personal note of thanks

![](_page_46_Picture_1.jpeg)

![](_page_46_Picture_2.jpeg)

![](_page_46_Figure_3.jpeg)